## **Управление цифровой трансформации образования Электронное образование УГМУ**

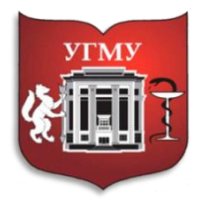

Федеральное государственное бюджетное образовательное учреждение высшего образования

**«УРАЛЬСКИЙ ГОСУДАРСТВЕННЫЙ МЕДИЦИНСКИЙ УНИВЕРСИТЕТ»**

Министерства здравоохранения Российской Федерации

Управление цифровой трансформации образования

## **Инструкция по добавлению ссылки на запись видеолекции для нового потока в MS Teams**

## 1. Скачать запись видеолекции.

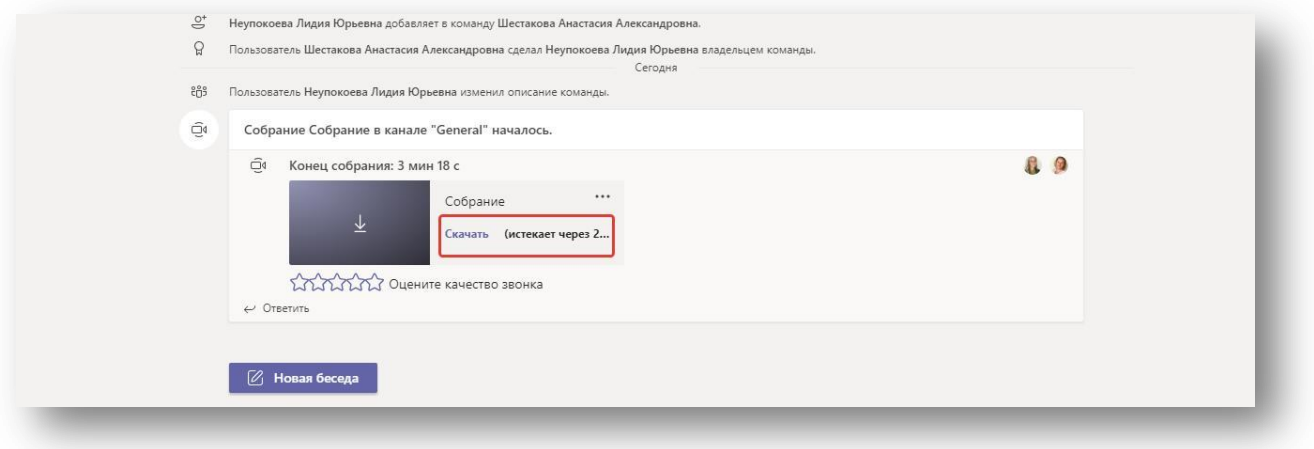

- 2. Выбрать в MS Teams раздел Файлы (слева на экране)
- 3. В открывшемся окне выбрать облачное хранилище OneDrive
- 4. В новом окне выбрать команду «Отправить», затем «Файлы», чтобы загрузить файл видеолекции из папки «Загрузки»

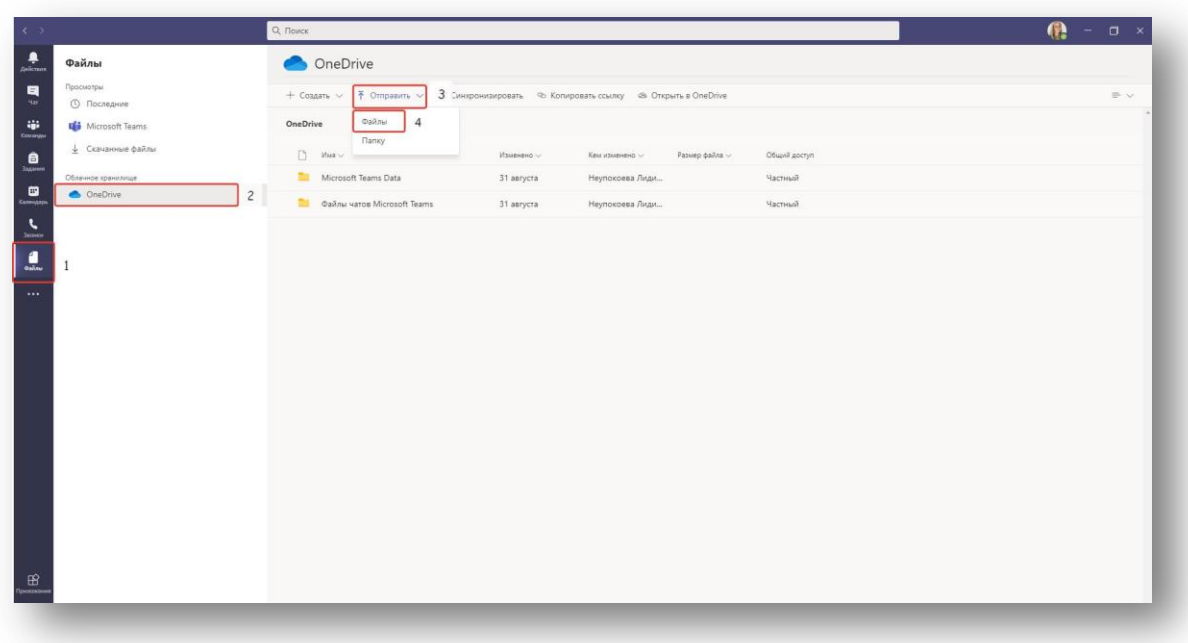

5. В строке с загруженным видео выбрать три точки (… - они появляются, если курсор навести на эту строку), затем команду «Открыть в OneDrive».

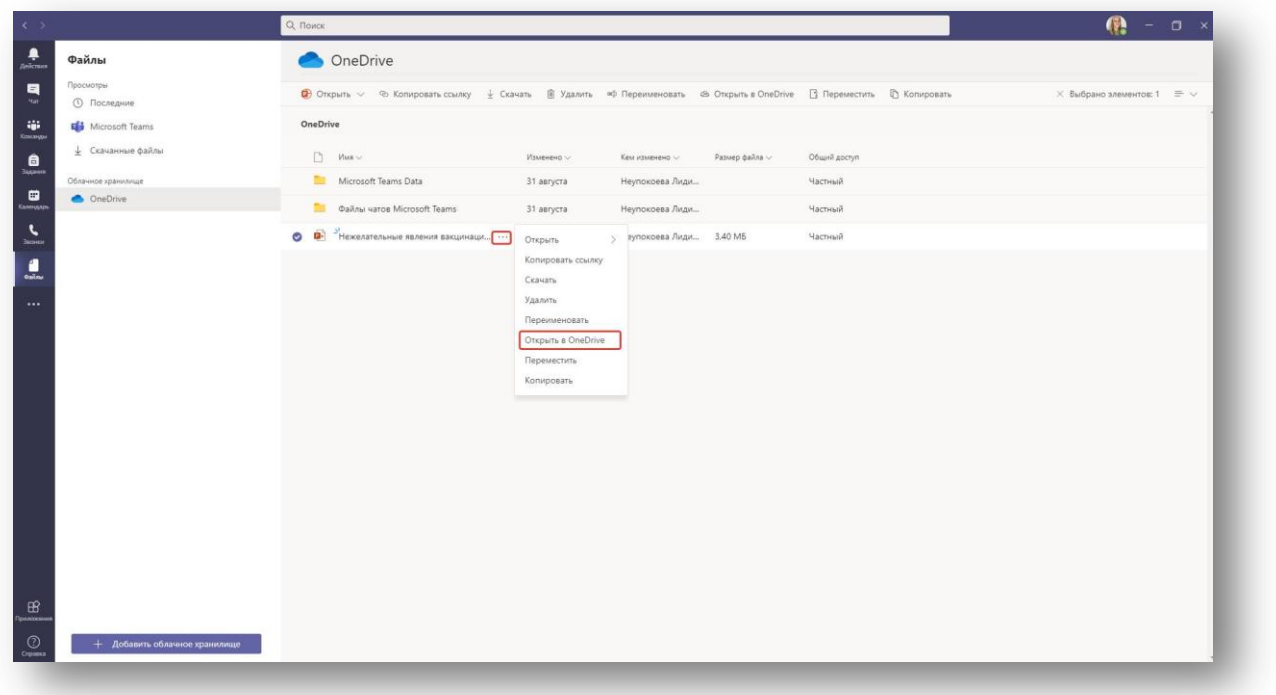

6. В новом окне, которое откроется в браузере, в строке с видео нажать на надпись «Частный» (в конце строки, графа «Общий доступ»).

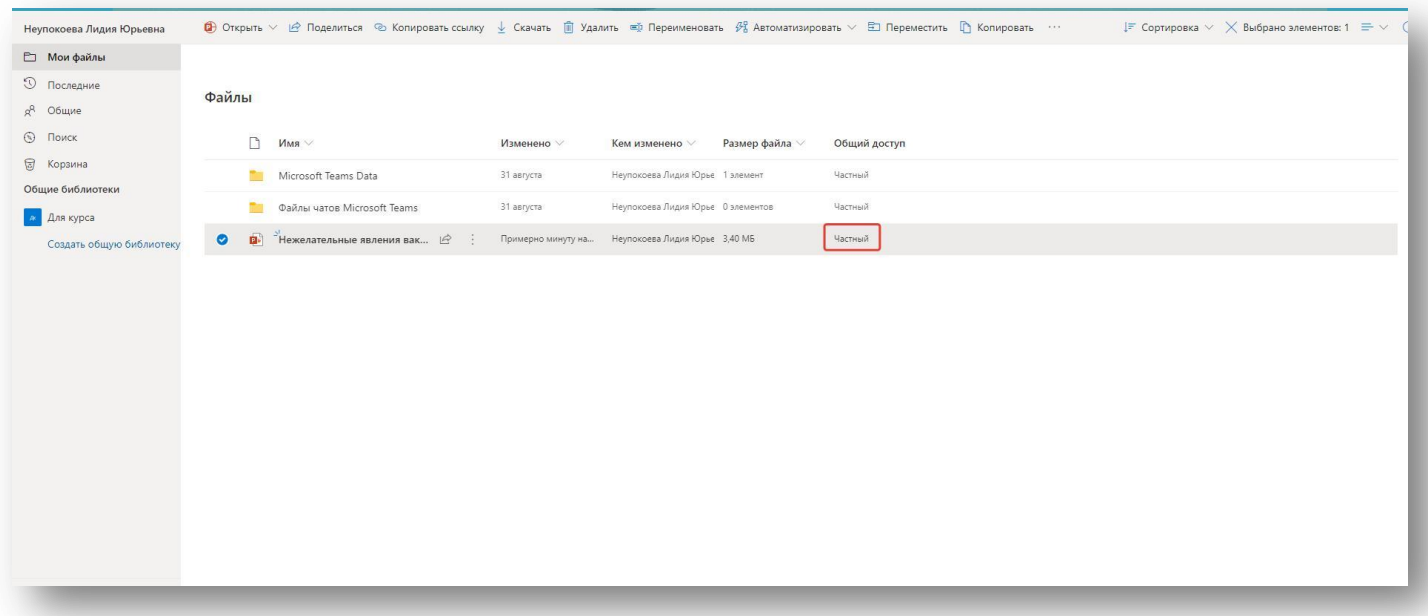

7. В открывшемся окне «Управление доступом» нажать на команду «Поделиться» под надписью «Ссылки для общего доступа».

## **Управление цифровой трансформации образования Электронное образование УГМУ**

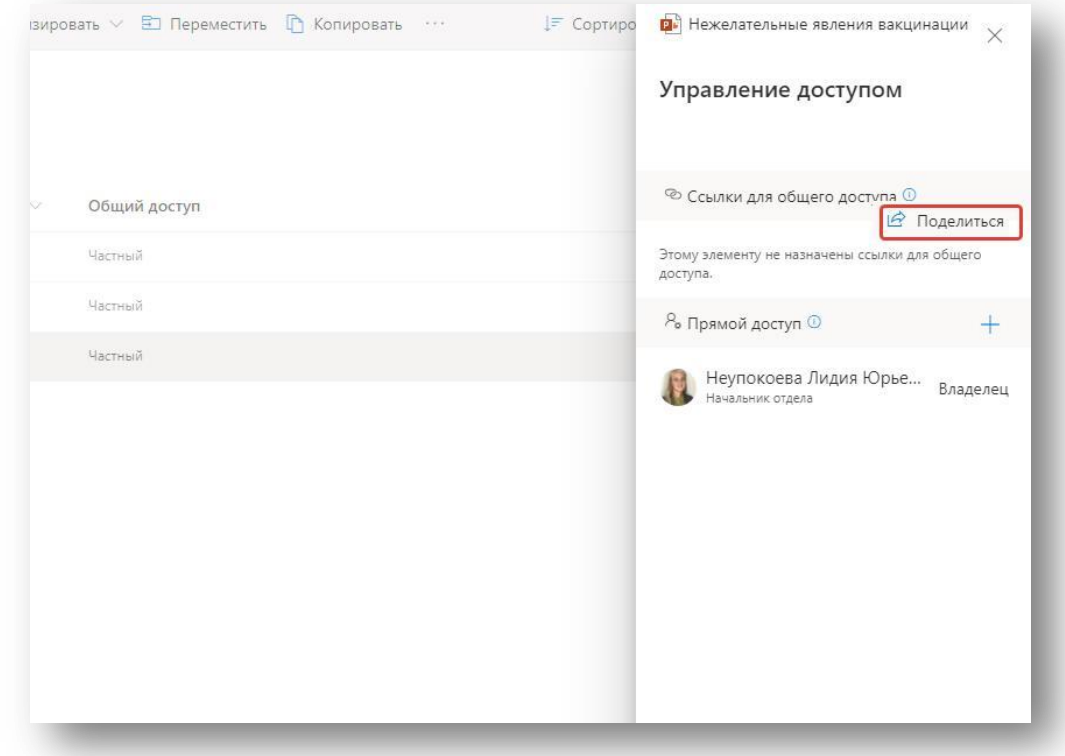

8. В новом окне нажать на команду «Всем пользователям, получившим ссылку, доступно редактирование», затем «Сотрудники организации «ФГБОУ ВО…», получившие ссылку». В этом же окне, ниже, нужно убрать галочку «Разрешить редактирование», затем нажать кнопку «Применить».

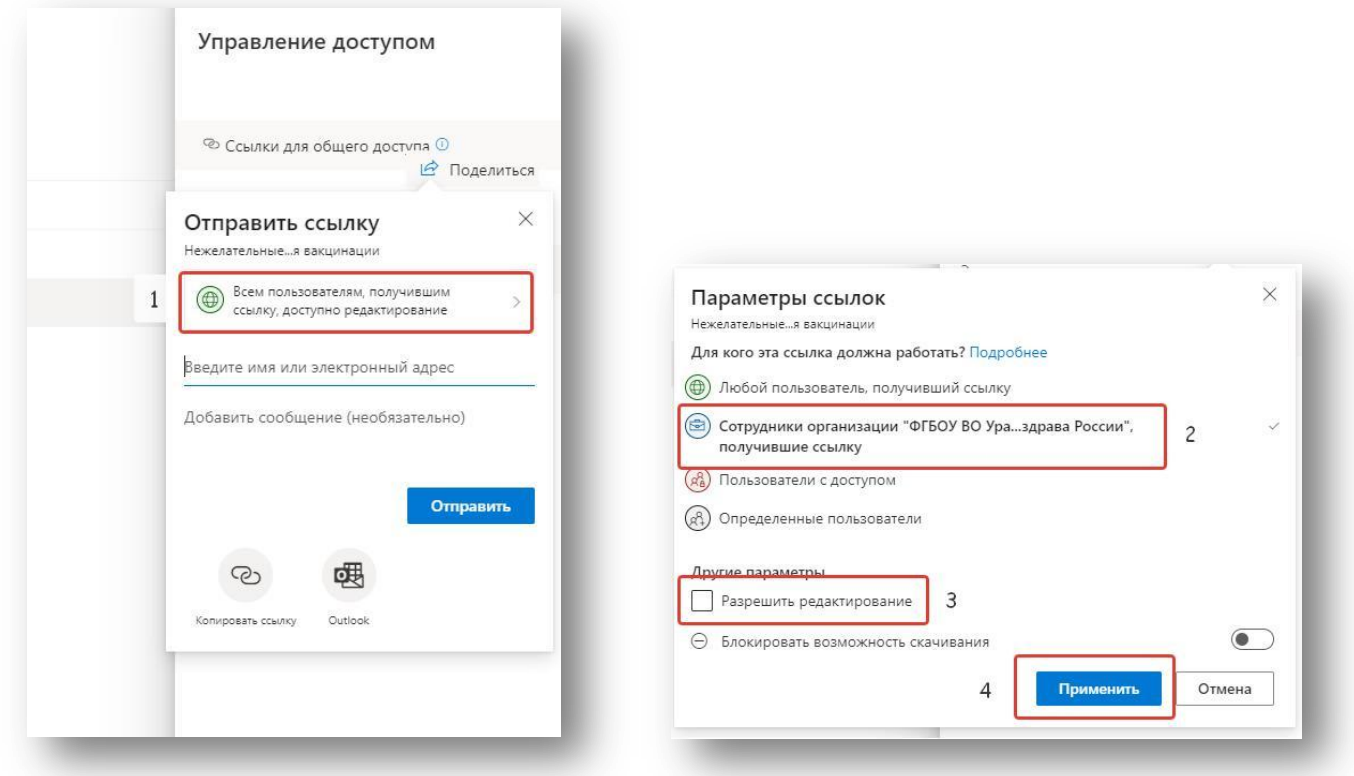

9. В уже открытом окне «Отправить ссылку» нажать на значок «Копировать ссылку» и, соответственно, скопировать ее.

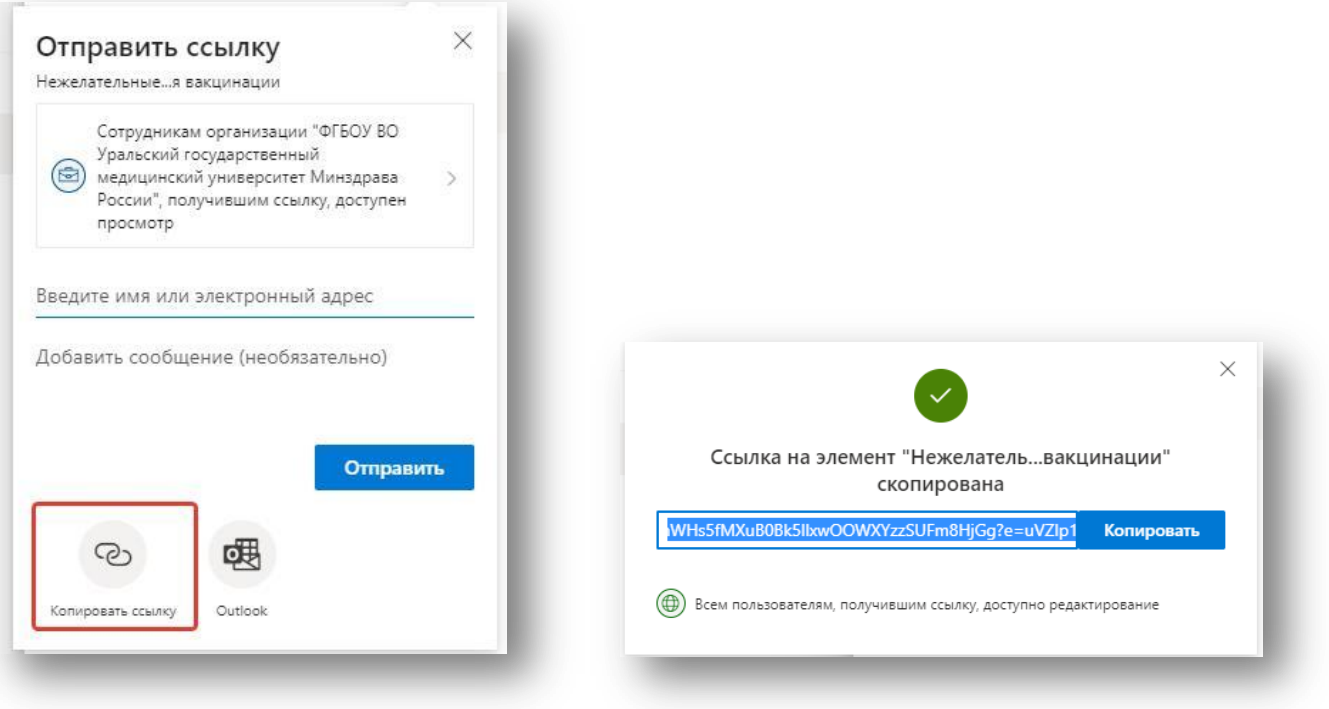

10. Вернуться в программу MS Teams. Выбрать «Команды», затем нужную команду (поток), в чат которой вставить скопированную ссылку (например, с использованием клавиш Ctrl-V).

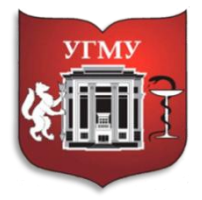

Федеральное государственное бюджетное образовательное учреждение высшего образования **«УРАЛЬСКИЙ ГОСУДАРСТВЕННЫЙ МЕДИЦИНСКИЙ УНИВЕРСИТЕТ»** Министерства здравоохранения Российской Федерации

Управление цифровой трансформации образования +7 343 214 85 73, [octousma@mail.ru](mailto:octousma@mail.ru) (вн. 2049,2047,2045,2043) Главный учебный корпус, ул. Репина 3, каб. 421, 426